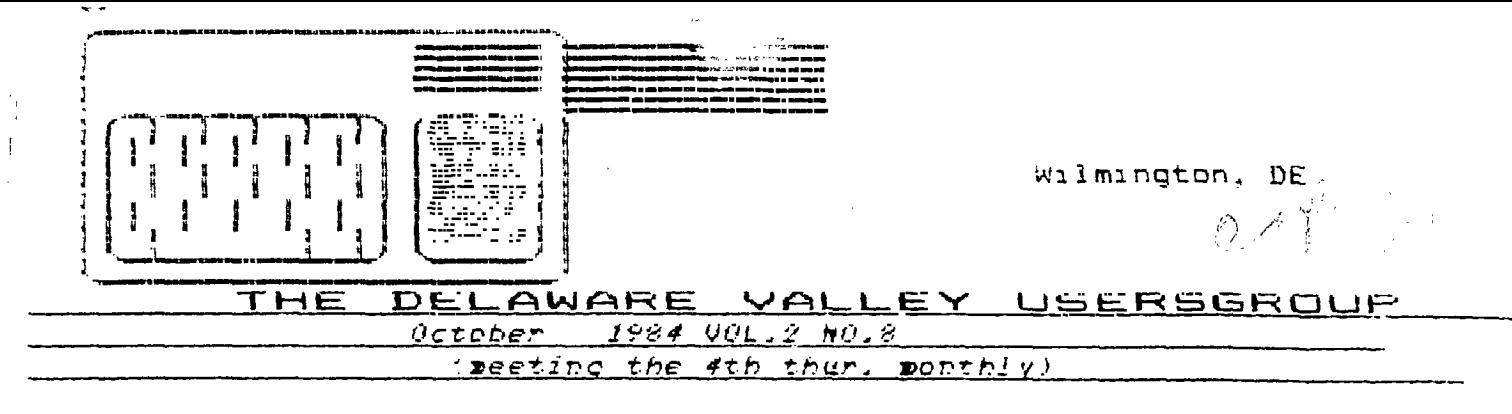

FOLLOW UP.... 128K MEMORY ......... by Steve Lawless

Well, inspite of great doubt, the DISK EMULATOR is finally available. I recieved my updated card back from Foundation over two weeks ago. Let me tell you about it.

First the program is in FIRMWARE. This means the program is on a chip in the card. This in turn means you never need to load it. It's always there.

When used, the program creates a pseudo device DSKX. You use it just as you would a disk. "SAVE DSKX.PRGMX" This then uses the extra memory on your card as if it were a disk. However, the new feature in not a true DISK EMULATOR but a DISK FILE EMULATOR. The difference is that a true disk emulator would allow any number of files. The disk file emulator will only allow 3 files of up to 32K This can cramp your style if your job needs several files each. not a few big ones.

Based on reviewing the chip and Foundations literature, I think they tried for a true disk emulator but were unable to fit the program in the BK space limitation.

But, inspite of that one drawback, the program works. these files can do anything a disk can do. Not only that, they do it alot faster. You can temporarily save a basic program to it while you work on another, or do something else entirely different. You can temporarily save TI-WRITER files to it. etc. These files are read 5 times faster than disk and written 6 times faster. I have been using it with assembly language. A program that assembles in 3 minutes 30 seconds on disk, assembles in 1 minute and 5 seconds on DSKX. Not only is it faster, it saves alot of wear and tear on my This is where the disk file emulator shines. If you have  $div = k$ . work that uses alot of disk access DSKX can be a real help.

I must caution you on one problem that is not the cares fauit. That is the restrictions placed by the TI software itself on DSKX access. MULTIFLAN will not recognize DSKX. Therefore, the device is useless in this application. Very unfortunate. TI-wRITER will only look for the editor and the formatter on DSK1. But. it will save and load files to DSKX. I'm not sure how to access it from PASCAL. Also Foundation does not provide a transfer program. You must do the operation manually. This can necessitate a special program to transfer your data files.

Finally, to sum things up, DSKX is not quite as powerful as I had hoped but, I am very glad I own it.

TIPS FPOM THE TIGER CUB

\*15 TIGERCUB SOFTWARE 156 Collingwood Ave Columbus OH 43213 (614)235-3545 Copyright 1964 Tioercub

Software. hav be reprinted by non-profit publications credit to Tigeroup Software histributed to 71-99/4A Hears Groups for promotional :uro:se: ano :n evo.nange tnel' mewelette-s,

You may have noticed that all programs Published in the Tigercub's Tips are in 28-column format, just the way they will appear on the screen. And they are printed directly from LISTed actual Programs, so that they cannot contain typographical errors - don't you wish the computer magazines did that!? The **problem is that when a program listing is merged into the TI-Writer buffer and**  printed in the formatter , mode, the  $e$ , t and the exponent sign are **treated**  as control characters, and strange things happen!

The following program will convert **<sup>a</sup> program,** which has been listed to disk with LIST 'DSKI.FILENAME', into a file in 28-column format which can be loaded into TI-Writer, and will optionally substitute the left and right braces, ASCII 124 and the tilde for the  $e$ ,  $t_1$ t and the exponent sign, and transliterate **them so** that they w:fl print correctly in the formatter **mode. However, for** that very reason this program will not print correctly' When you **come to line** 280, type DATA shift 2, fctn F, shift 7, fctn 6, shift 6, fctn **W, shift** 13, fctn A.

100 DISPLAY AT(2,41ERASE ALL :'28-COLUMN CONVERTER' :: DI SPLAY AT(5,121: <sup>1</sup> by **Jta** Peter son' 110 DISPLAY AT(7,1):' To con vert **a program,** saved':'with LIST **"DSKI.FILENAME"**,":"1 nto 28-column format which': 'can be **merged** into the text 121 DISPLAY AT111,1):"buffer **of TI-Writer.'** 

130 DISPLAY AT111,11:' Optio  $\mathcal{L}_{\mathcal{A}}$  and  $\mathcal{A}$  is a set of  $\mathcal{L}_{\mathcal{A}}$  .

d 1, **1 and "** for cor-':'r ect printing **from formatter' :'mode.' 140** DISPLAY AT(18,1):' Do yo <sup>u</sup>**want to** print the':"file 4 rom the":" (E)ditor<sup>7</sup>":" (F)o **rmatter/' 150** ACCEPT AT(21,1)VAL1DATE( 'EFI1BEEP:08 161 DIM A\$110110):: CALL rtEA R INPUT 'What is the FILE **NAME/ DSK1,':FN\$ FN S="DSKI."&FN\$ :: PRINT : : 170** INPUT 'what is the new F ILENAME? DSK1. ": PN\$ :: PN\$ ='DSKI.IPN\$ :: **OPEN 111:FNS,**  DISPLAY **,VARIABLE 80,INPUT : OPEN #2:PN\$,DISPLAY , VARIA BLE 80,00TPUT 180 IF AWE' THEN 190 :: PR INT 02:'.TL 126:94;' PRIM I 02:".TL 123:64;' :: PRINT 12:'.TL 125:18r PRINT 12 124:42;'**  !90 rO L=1 TO 1100 **LINPU**   $I$  #1:A\$(L):: IF LEN(A\$(L-1))  $=80$  OR LEN(A\$ $(l-1)$ )=160 THEN AS(L-1)=AS(L-1)&AS(L):: L=L -1 **200 IF EDF(1)THEN L=L+1 :: 6** 010 **220**  210 NEXT L 220 FOR J=1 TO L-1 :: S=1 230 FOR  $T=1$  TO 10 :: B\$(T)=S E6\$(AS(J),S,281:: IF **AS='E'**  THEN 240 :: 60SU8 280 240 S=S+28 :: NEXT T 250 FOR N=1 TO 10 :: IF B\$(N) 10" THEN PRINT #2:85(N) 260 NEXT N 270 NEXT J :: CLOSE #2 :: CL OSE #1 :: END 280 DATA e,@,k,&,\*,",t,t 290 RESTORE 280 300 FOR W=1 TO 4 :: READ CHS ,R\$  $310$   $x = POS(65(1), CH5, 1):$ : IF i=t THEN 330 320 B\$(T)=SE6\$(B\$(T),1,X-1)& R\$&SE6\$(B\$(T),X+1,LEN(B\$(T)) 1:: 6010 **310**  330 NEXT **N** RETURN

**Now,** if that's what I give away, isn't it worth a dollar to find out what I'm selling?

Happy hackin' n in D 1-2E3r... 3 rjrirlrir -ir **<sup>11</sup>.** 

Next MEETING The  $1984$ **C..3 ..**  25

### E31: <sup>1</sup> 1:—"ElrlrlrlrlE]i2E <sup>1</sup> E:3 1: 1112C2E3

#### Have you gotten your

RAFFLE TICKETS !!!!!!!

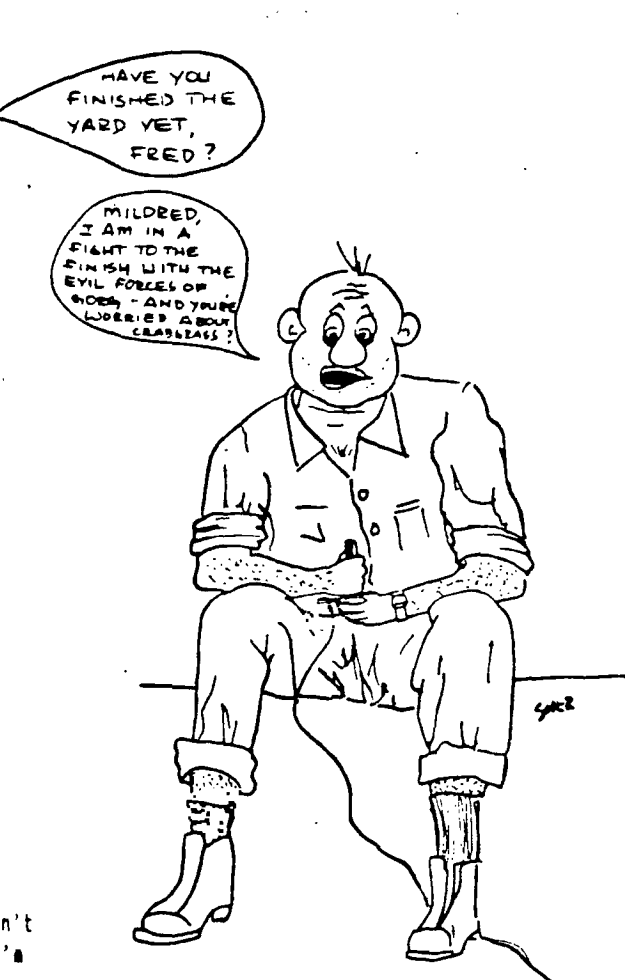

# NEW OFFICERS AND COMMITTES By Diane Kelly

The year will soon be over. With holidays coming up it seems like the last couple of months go faster that the other months.

Please think about being an officer or getting on a committee and helping your club stay around. It's your club and it will only be what you make it. We have one of the best, if not the best computer club around. We need your help.

If you are a little hesitant about doing the job, the past officers and committee chairpersons will be glad to help you out.

If you are interested in being an executive officer, please let the nominating committee know, they will be glad to hear from you.

Also, we need new chairpersons for committees; namely, the Education Committee, the Recruitment Committee and the Fquipment Committee.

#### CLUB NEWSLETTER

Have you ever dreamed of being an editor?' Now you can be. Our present editor, Jack Thorpe has done a fantastic job for two years. Because of his work he does not have time to do the newsletter.

Maybe you can get a friend to be an assistant editor. There is usually plenty of articles and information supplied from club members for the newsletter, it is mostly a matter of organizing them and putting it on parer, getting it printed and mailed out. If you are interested see Jack or call 368-1620.

## DELAWARE AMATEUR SUPPLY

71 Meadwood Road New Castle, DE. 19720 (302) 328-7728

DISKS

Single Sided

#### Single Density

CNLY

#### per BOX of 10 DISKS. 19.95

THE DATA BUS VOL 2, ISSUE 10 DELAWARE VALLEY USEPSGROUP PAGE 4

*OUARTZ MILL COMPUTER* 

MAXELL DISKS **NEC** CLASSIC DISKS MBC PRINTERS

**25 QUARTZ MILL ROAD** NEWARK, DELAWARE 19711 (302) 239-6714

SANYO CORONA GEMINI/STAR MIC. TEXAS INSTRUMENTS

ì.

SANYO COMPUTERS FROM \$650 (INCLUDES 1 DISK, 128K, WORDSTAR, EASYWRITER, CALCSTAR, MS-DOS, SANYO BASIC)

GEMINI 10X PRINTERS NOW \$280 / AXIOM PRINTERS \$169 PARALLEL PORT

TI 99/4A CONSOLES NEWIII ONLY \$69.95 NEW TI EXPANSION SYSTEMS \$425.00 (BOX, 32k MEM, DISK & CONTROLLER)

SANYO LETTER QUALITY PRINTER \$349.95

PAPER \$31 FOR 3000 SHEETS ELECTRO-PERFORATED (SMOOTH EDGE) LABELS \$3.95/1000

## NEW LOW PRICES ON TI SOFTWARE! NOW FROM \$7.50 TO \$11 FOR MOST POPULAR ITEMS!!!

TURBO-PASCAL COMPILER FROM BORLAND \$45.00

ORDER YOUR POPULAR SOFTWARE AND NEW TI HARDWARE FOR CHRISTMAS EARLY TO ENSURE OUR SUPPLY!!! **EXTENDED BASIC TO BE AVAILABLE SOON AT LOWER PRICES FROM** THIRD PARTY-- ALSO TI WRITER AND MULTINGLAN STAY TUNED!!

THE DELAWARE VALLEY USERS' GROUP P O. BOX 6240 STANTON BRANCH WI: MINGTON, DE 19804

 $670h$ 

EDMONTON USER'S GROUP P.O. BOX 11983 EDMONTON ALBERTA CANADA T5J-3L1